**Date\_\_\_\_\_\_\_\_\_\_\_\_\_\_\_\_\_\_\_\_\_ Name\_\_\_\_\_\_\_\_\_\_\_\_\_\_\_\_\_\_\_\_\_\_\_\_\_\_\_\_**

## Sea World on the Internet

Go to **http://www.teachercreated.com/books/2448 Click on page 75, site 1.** Then click on **Animal Resources** of the left side. Next click on **ANIMAL BYTES.**

Choose 5 animals on the list. Scroll down to the **FUN FACTS** and write an interesting fact about each animal.

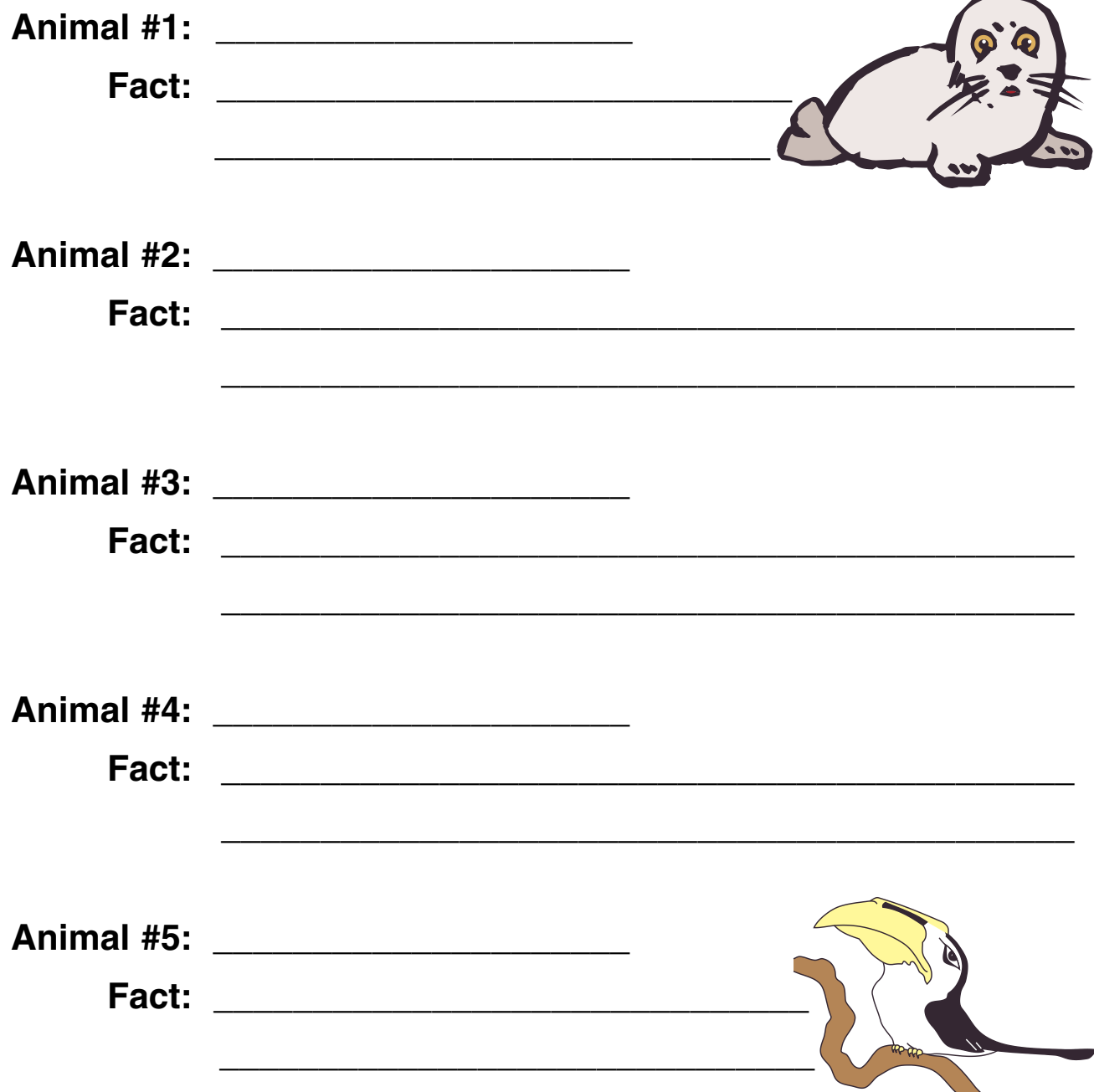